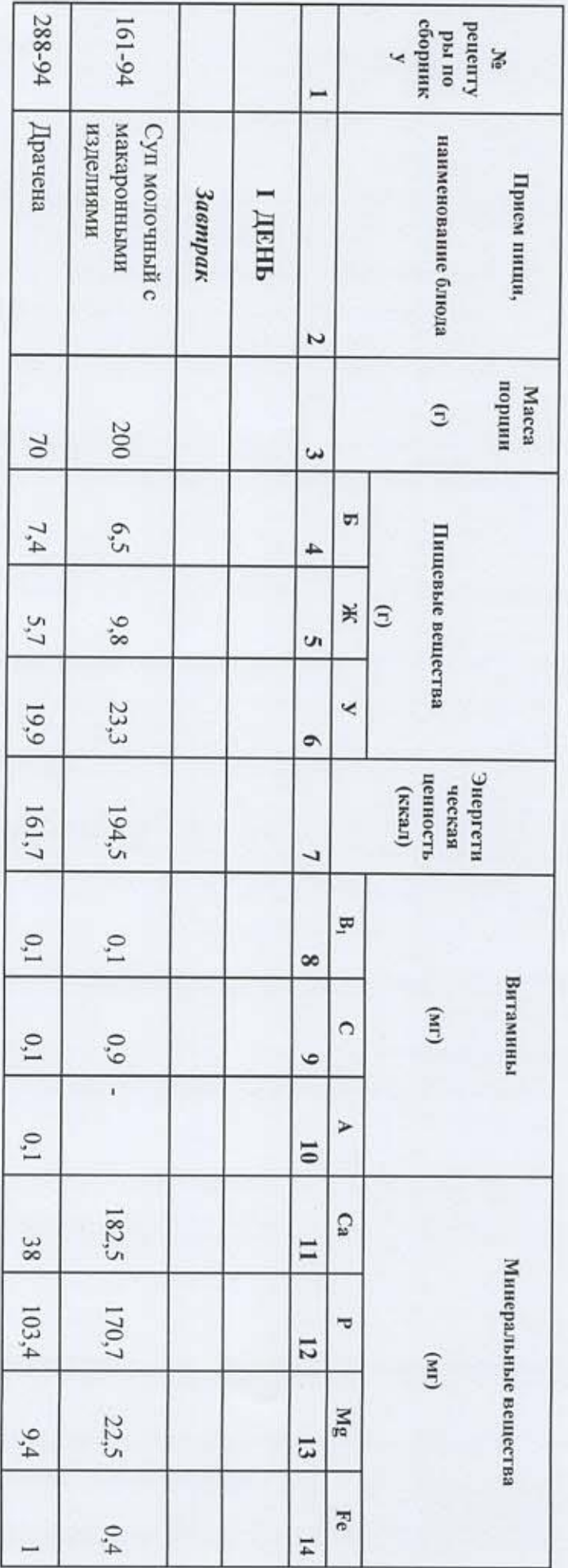

учреждения Согласовано: Директор общеобразовательного ¥ 2023 F.

## для детей с OB3 и из семей военнослужащих обучающихся в общеобразовательных учрежденных с 146 11 лет Примерное десятидневное меню

(завтрак и обед)

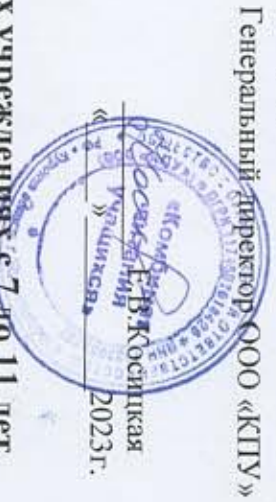

Утверждено:

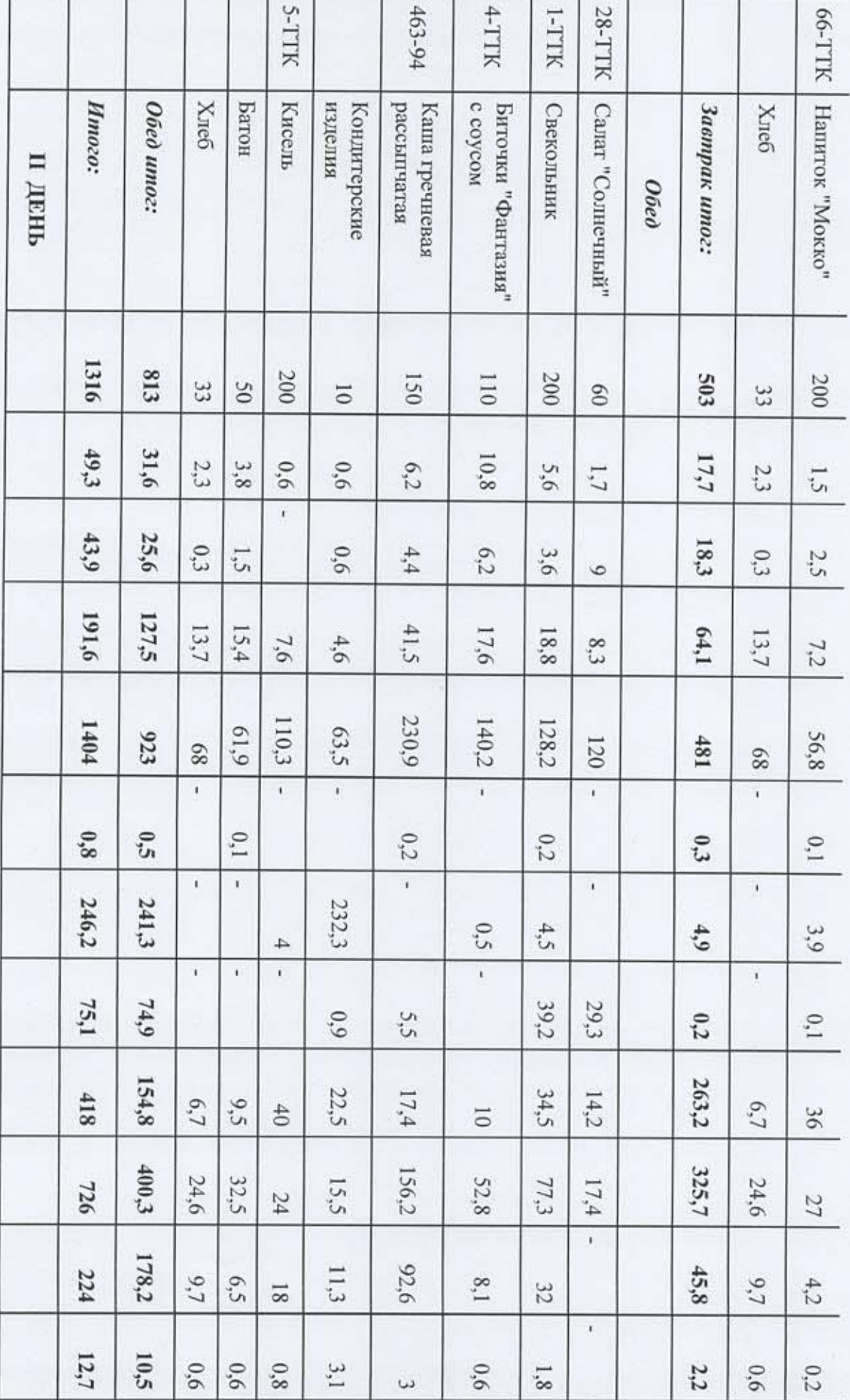

ä

 $\mu$ 

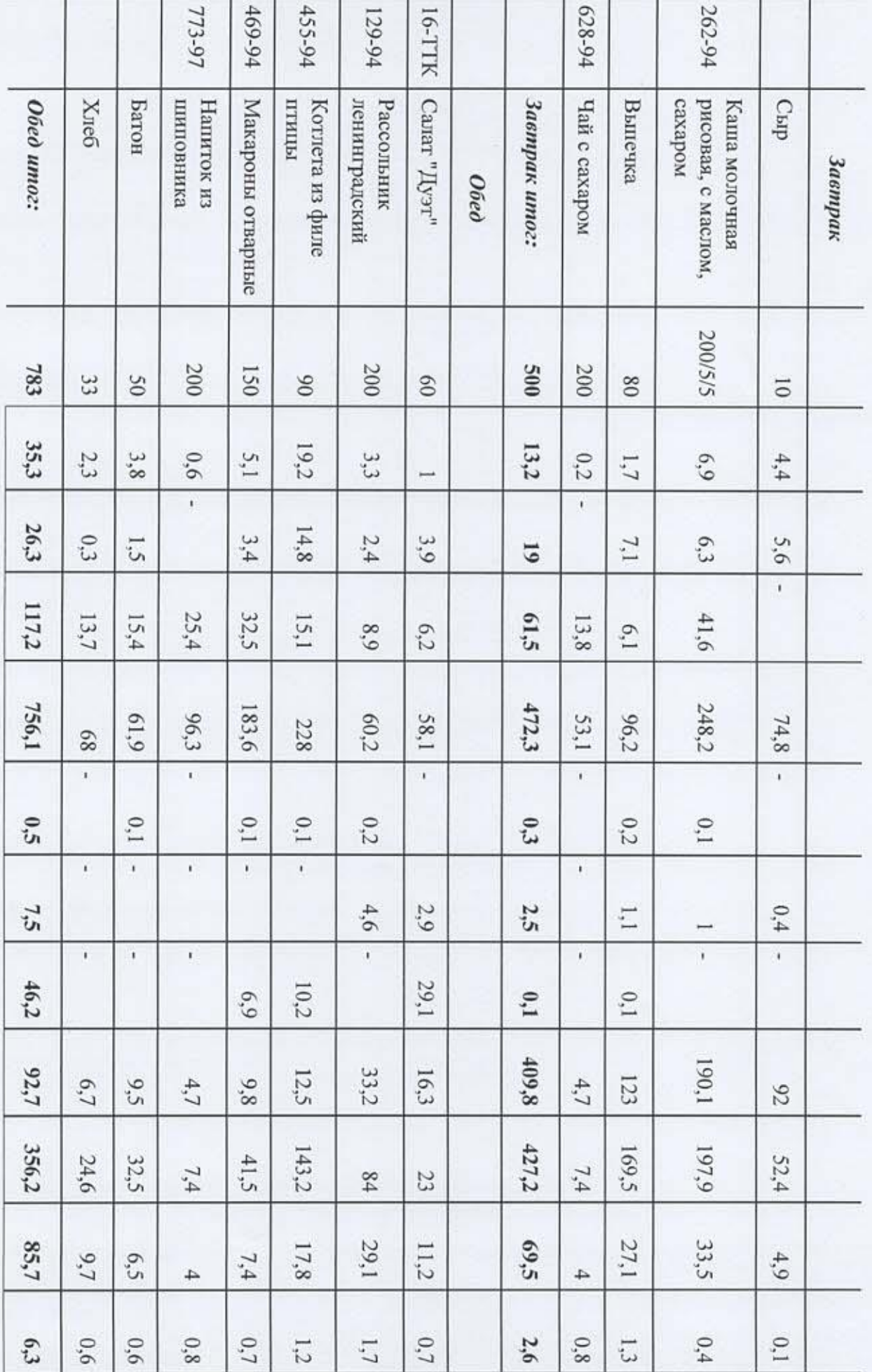

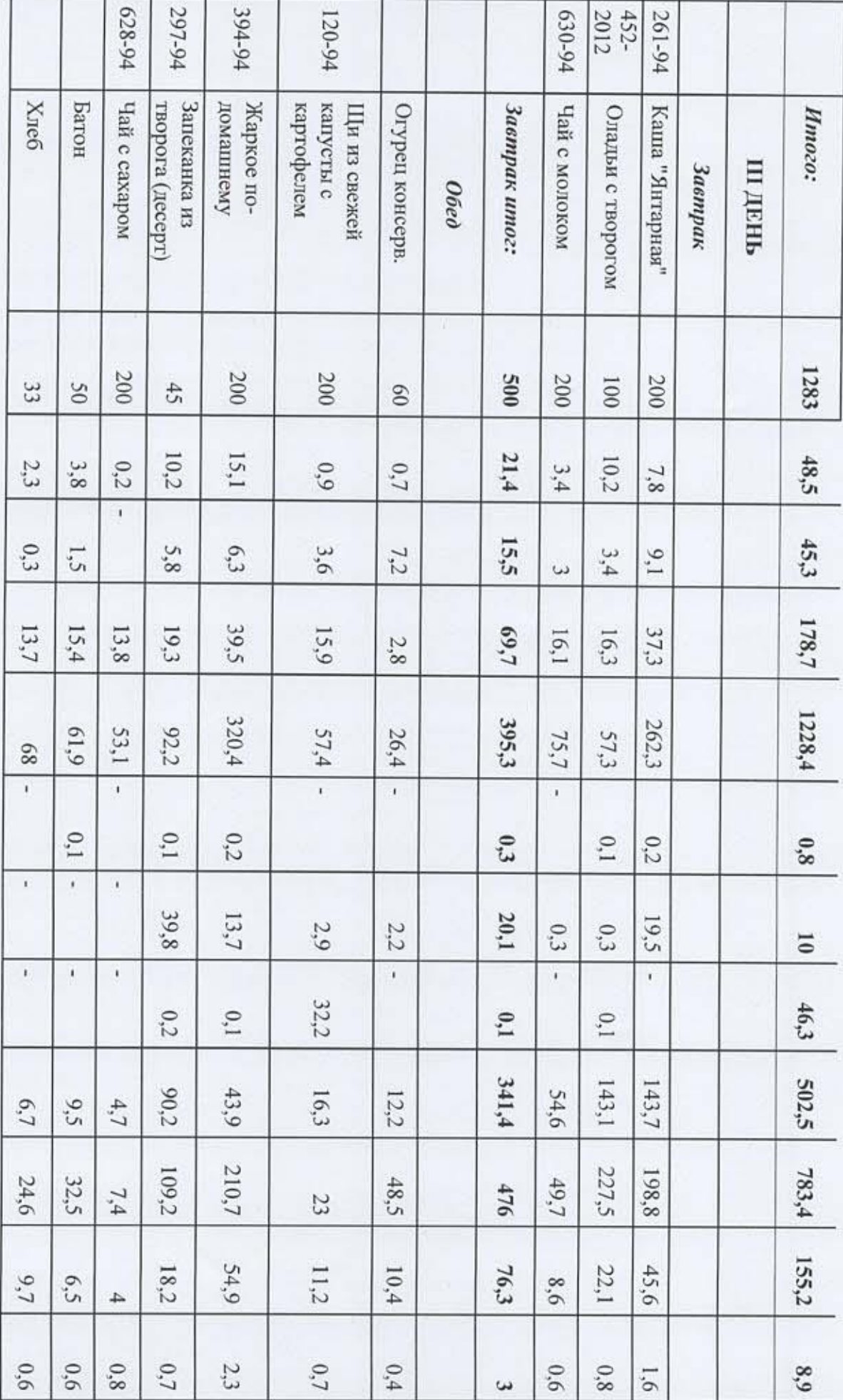

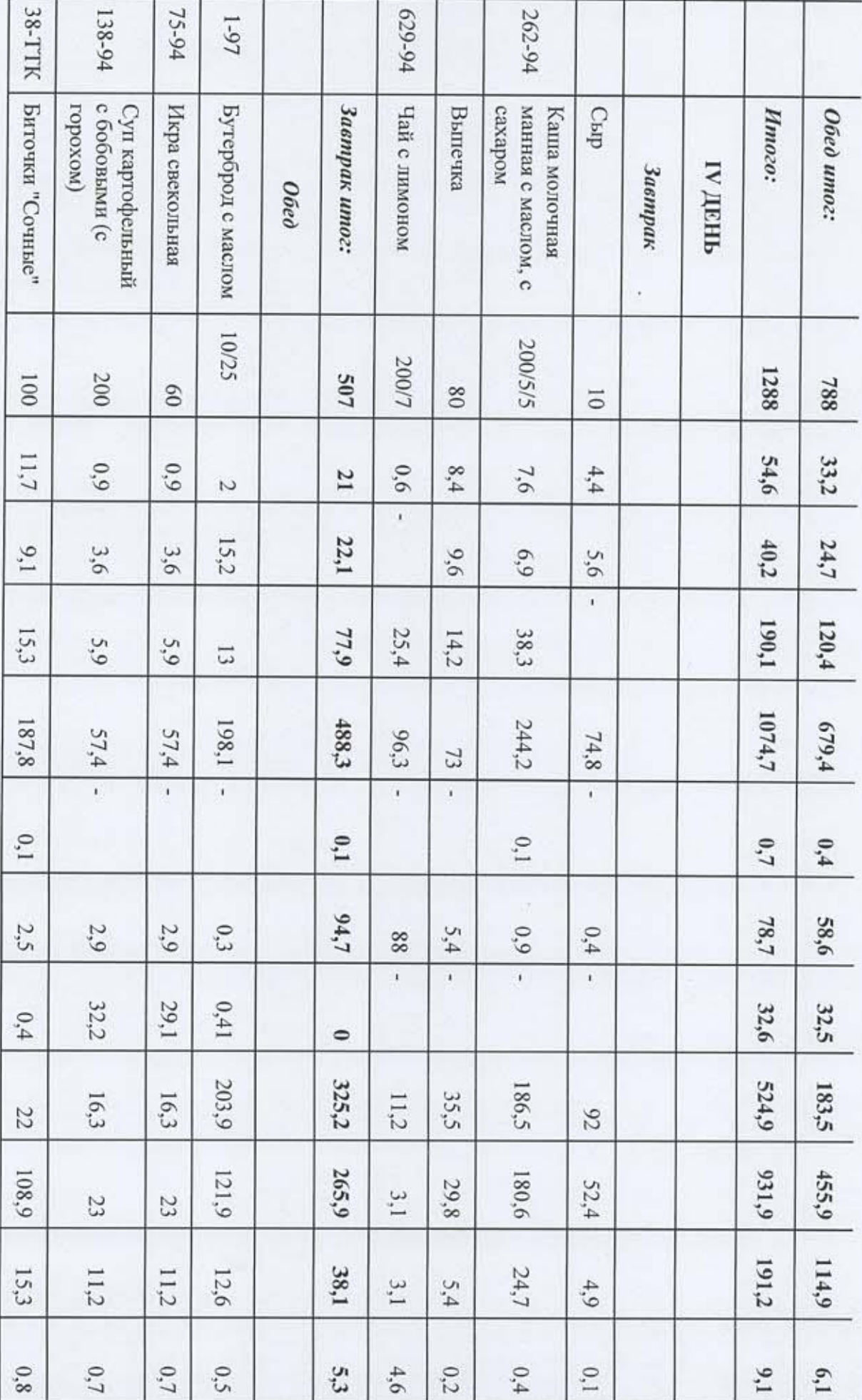

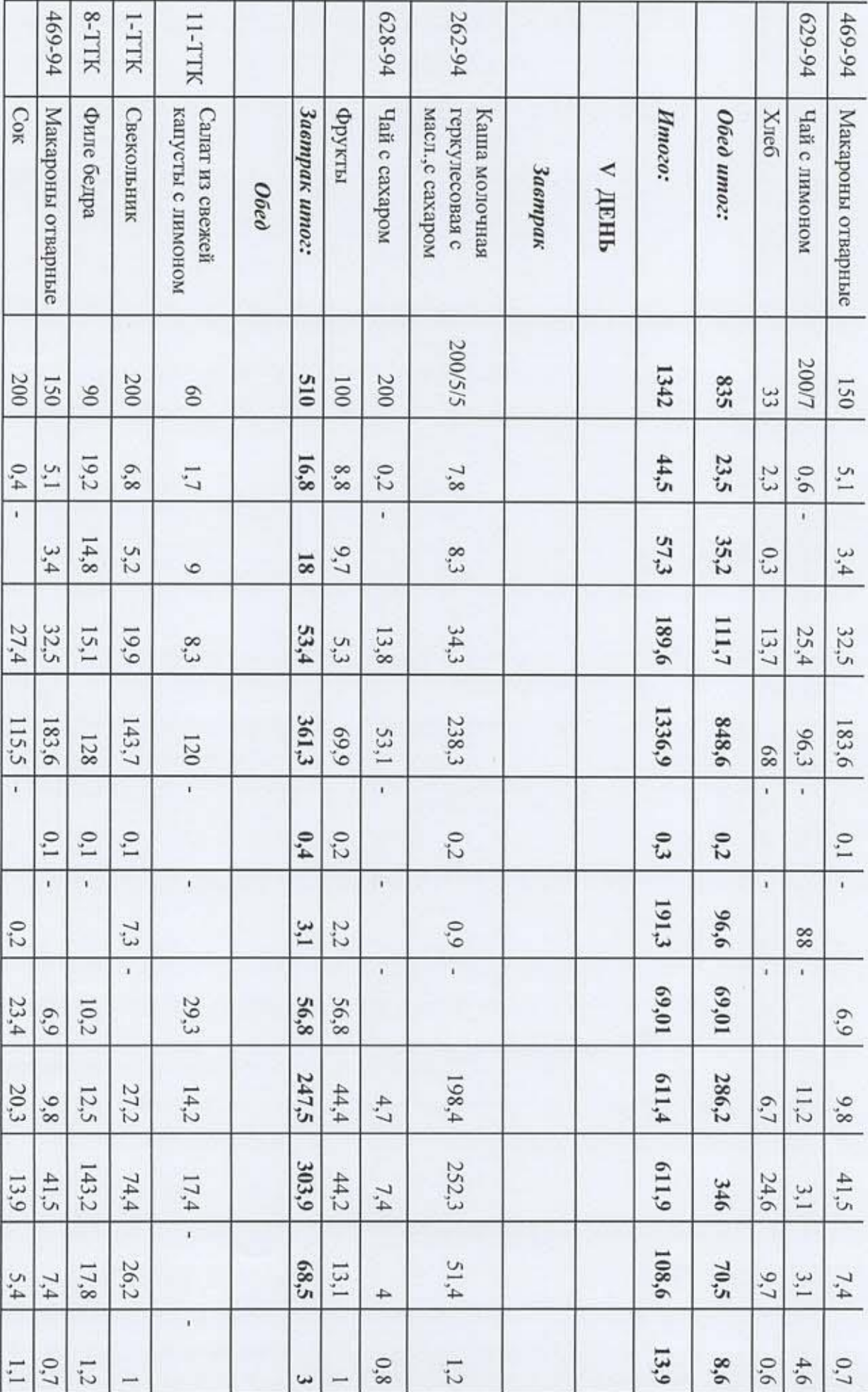

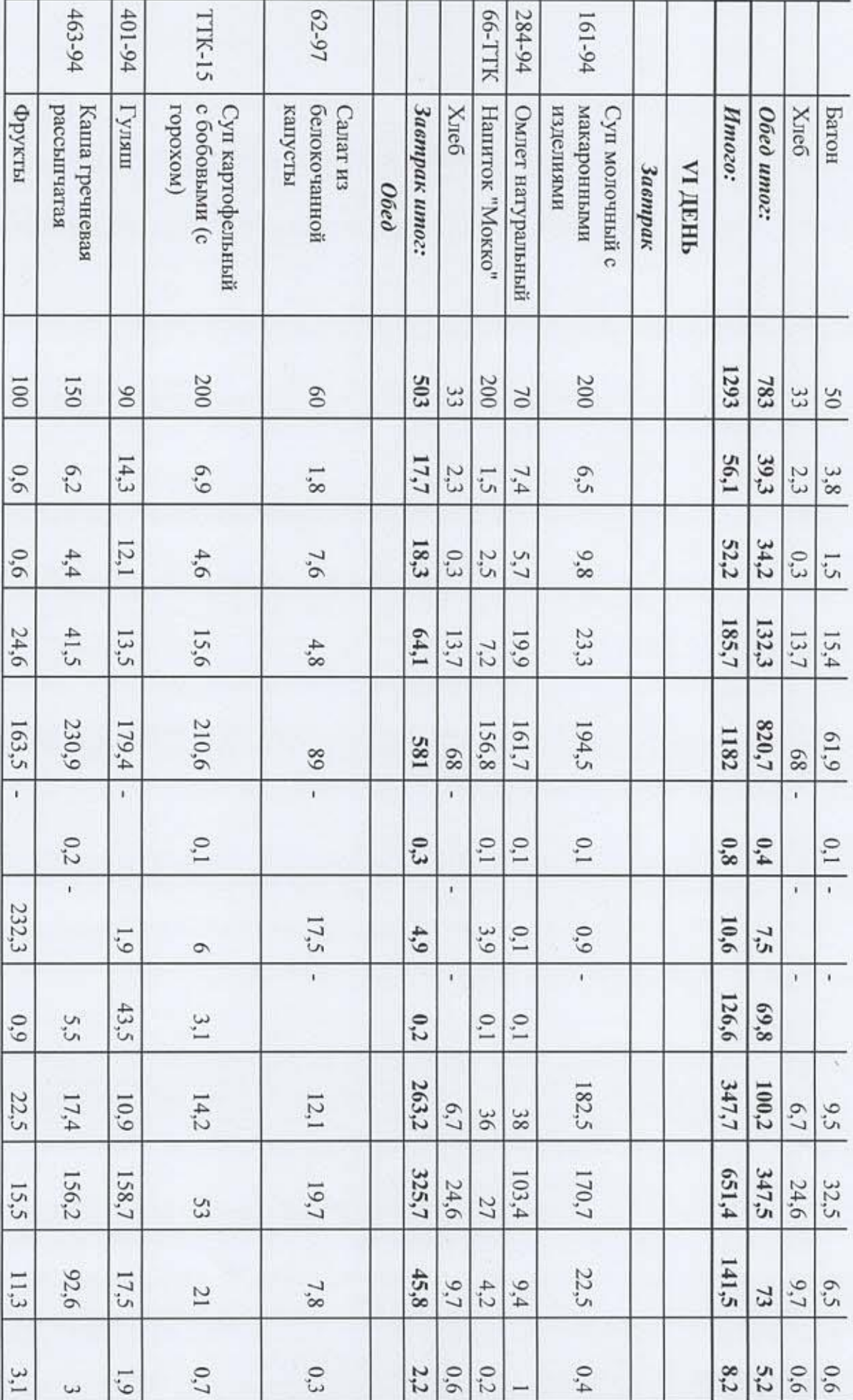

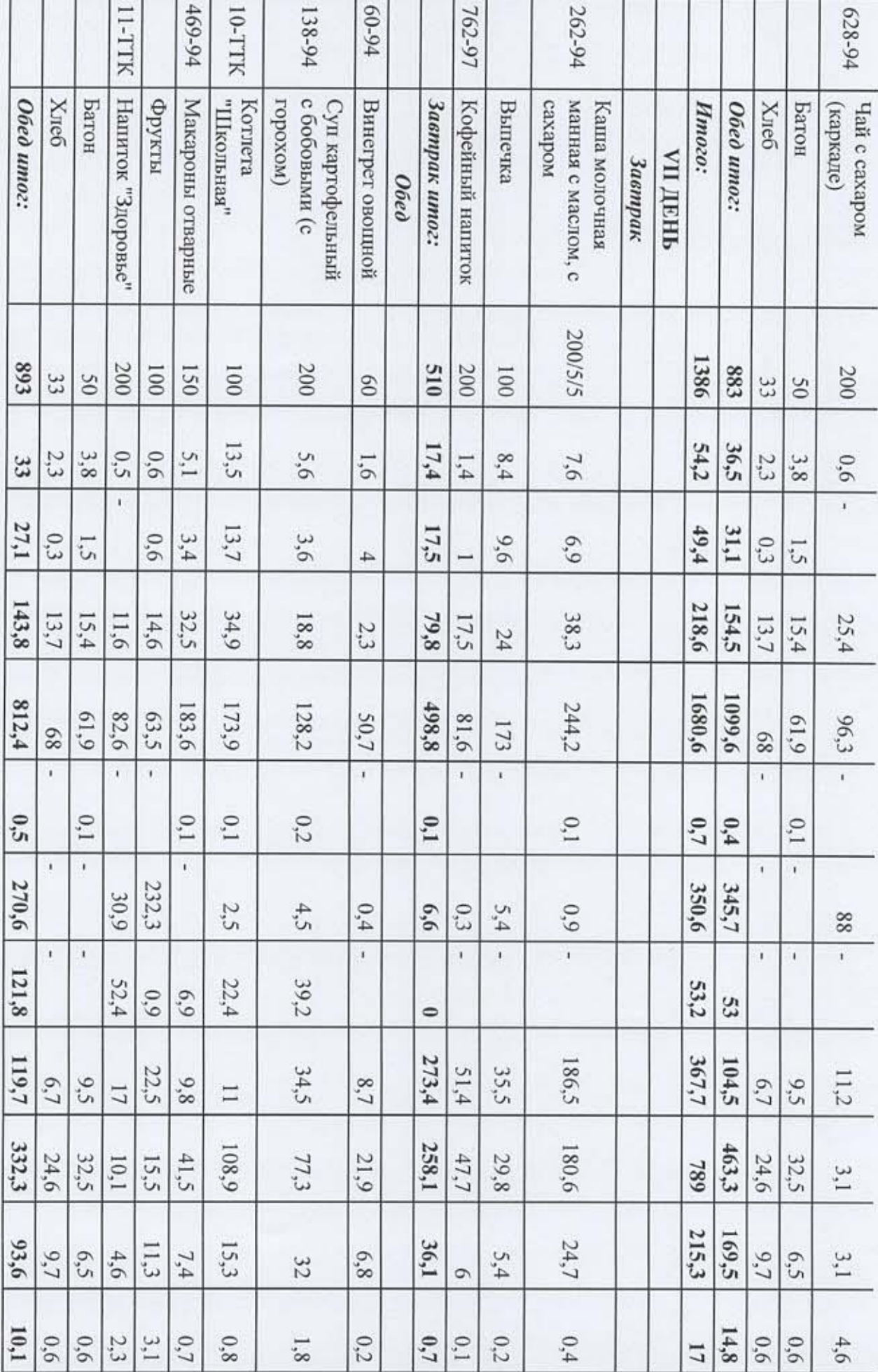

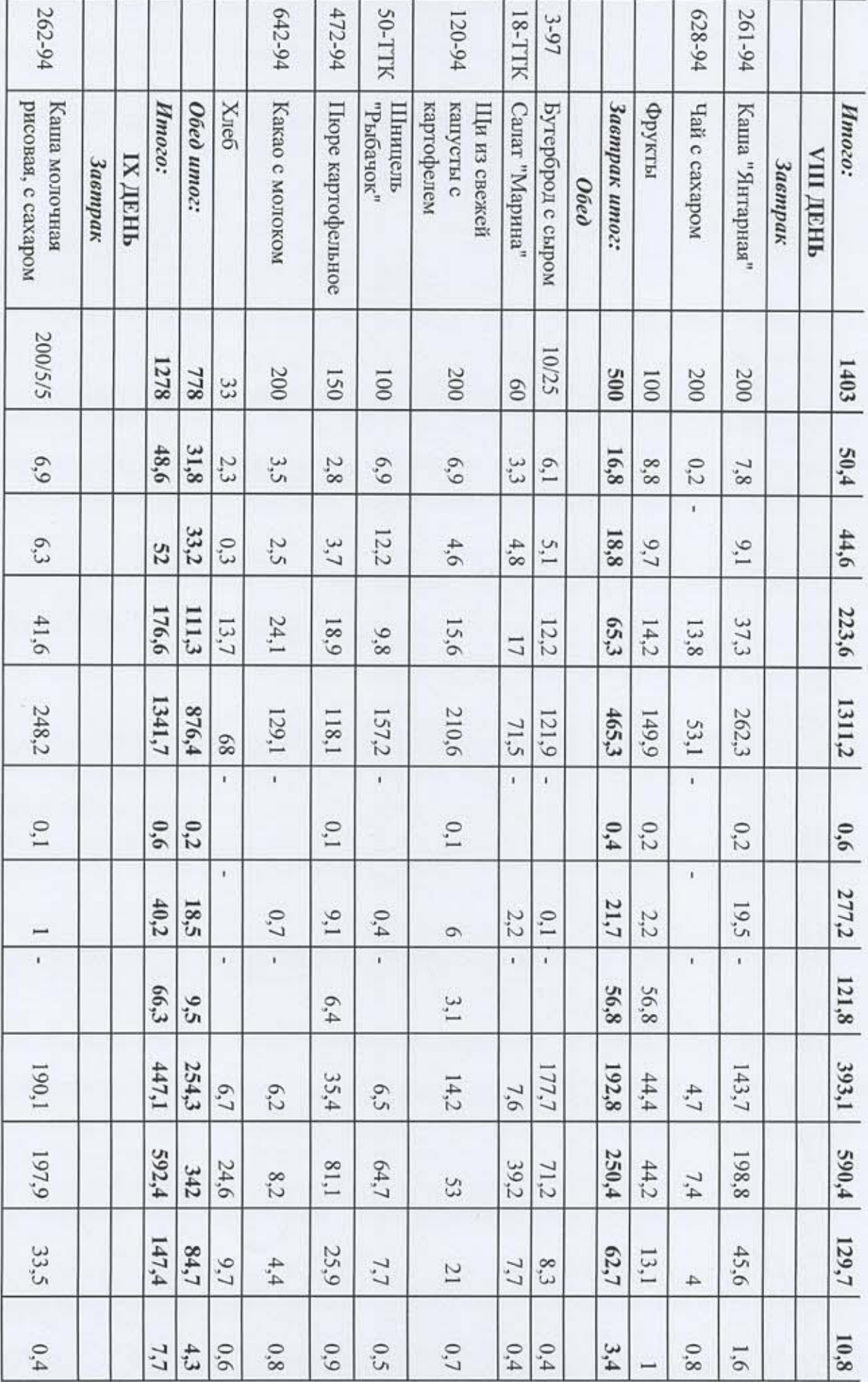

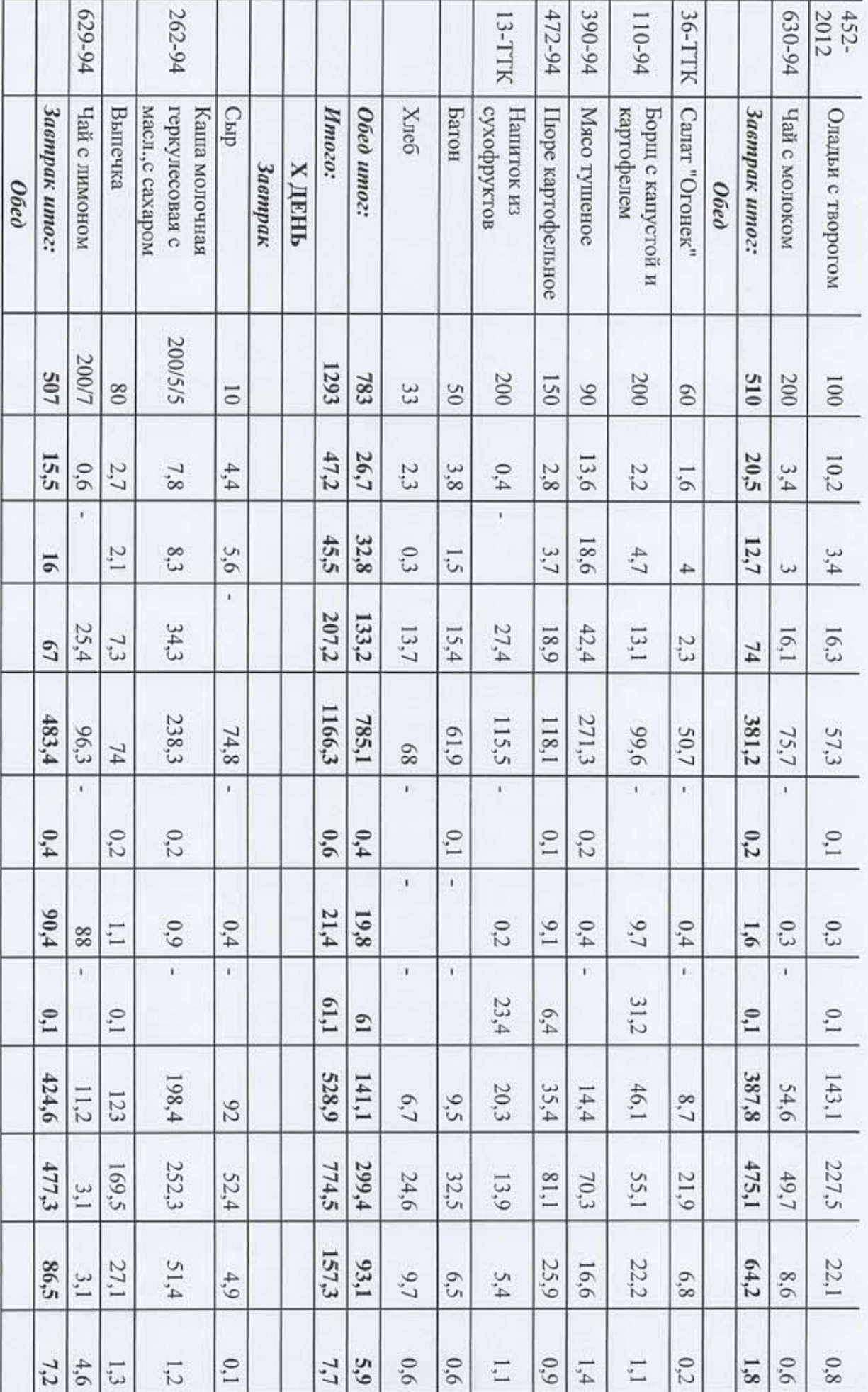

403-94 4-TTK 628-94 294-94 139-94 Canar Плов **X**JIe6 Батон Чай с сахаром с макаронными "йаннимитый" показатели Средние Обед средний: Завтрак средний: **Hmozo:** Obeò umoz: сирники из дабога пноппи изделиями Суп картофельный (*necepr*) 1317,7 812,7 1295  $505$ 788 200 200 200  $\frac{1}{20}$  $33$  $45\,$  $\odot$ 39,8 24,4 57,7 15,4  $42,2$ 19,1  $2,3$  $3,8$  $0,2$  $8.8\,$ 6,9  $\mathbb{I}^1$  $40,7$  $24,7$ 51,9 35,9 15,7  $0,3$  $5,5$  $1,5$  $5,1$  $7,8$  $91$  $177,0$ 101,3 47,9 75,7 13,7 18,3  $12.7\,$ 15,4 13,8  $107$ 130  $8,2$ 1302,0 1426,4 806,8 495,2 411,7 178,6 109,5 61,9  $60,2$ 53,1 943 89 ł,  $\mathbf i$ ¥,  $\mathbf{r}$  $\mathbf{r}$  $0,37$  $0,28$  $0,7$  $0,1$  $0,6$  $0,2$  $0,1$  $\overline{\phantom{a}}$ t.  $\pmb{\cdot}$ 108,22 25,05 133,3 106,5  $16,1$  $0,2$  $2,3$  $0.6$  $\overline{13}$  $\mathfrak{r}$  $\,$  i N  $\mathbf{I}$ 66,621  $11,44$ 128,6 128,5 89,1  $78,1$ 39,4 312,89 161,93  $606,9$ 474,8  $182,3$  $105,2$ 25,5 13,6  $17,1$  $9,5$  $6,7$  $4,7$ 358,53 389,83  $1032,7$  $748,4$ 555,4 263,9 139,4 24,6 32,5 70,7 16,9  $7,4$ 106,69 59,35 166,0  $190,2$  $103{,}7$  $13,5$  $11,2$ 50,9  $9,7$  $6,5$ 7,9 4 10,9 7,78 3,14 13,2  $0,6$  $0.8\,$  $0,3$  $2.8$  $0.6$  $0,3$  $0.6$  $\circ$ 

**Технолог ООО «КПУ»** 

Н.А. Долгая